### **(1 - 2) C Language Elements H&K Chapter 2**

Instructor – Beiyu Lin CptS 121 (May 7<sup>th</sup>, 2019) Washington State University

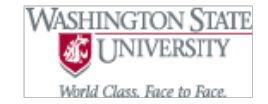

## **Review - Algorithm**

- **Computer Science?**
- Algorithm?
	- A well ordered collections
	- Unambiguous and effectively computable operations
	- Producing a result
	- Halts in a finite amount of time
- Use in daily life?
	- count the number of people in a room

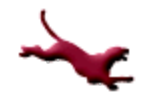

### **Review – High Level Language**

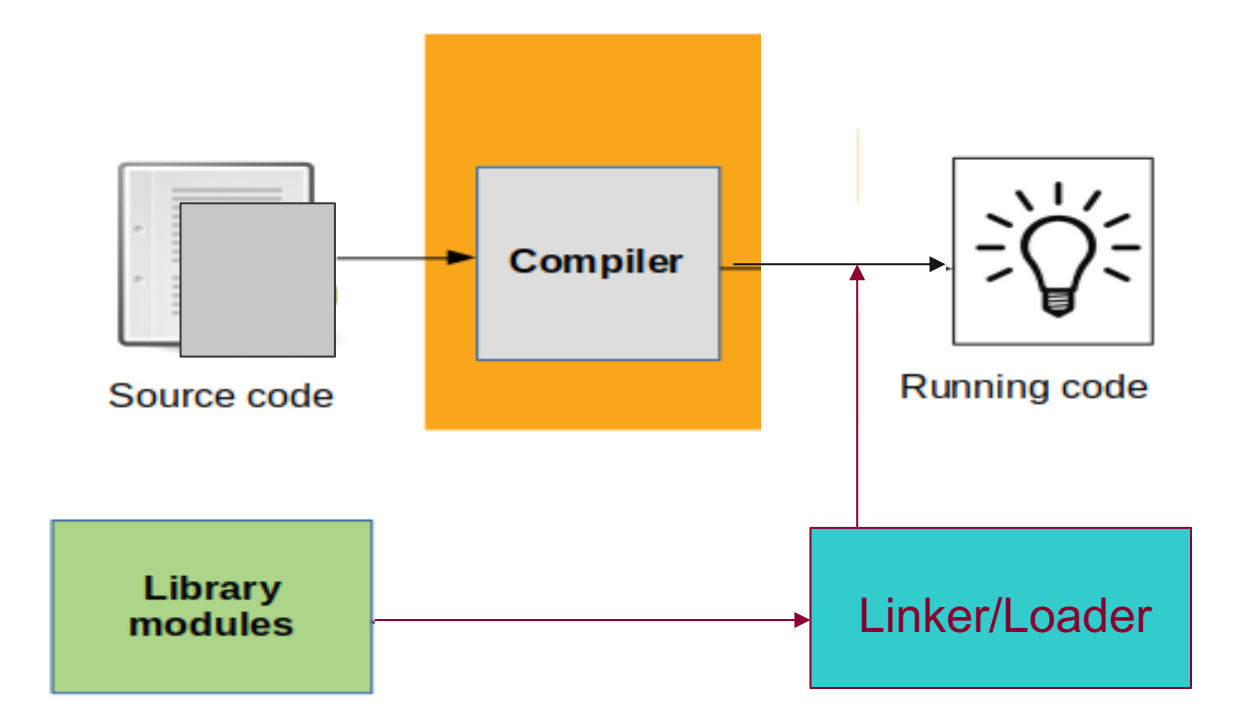

# **Introducing C… (1)**

- Developed in 1972 by Dennis Ritchie (b. 1941 – 2011) at AT&T Bell Labs
- Considered an imperative procedural programming language versus an objectoriented language (like Java, C++, C#)
- l Originally designed as language in which to program UNIX operating system

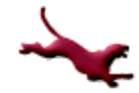

# **Introducing C… (2)**

- Originally geared toward operating systems programming
- A very popular language from which many other languages are derived
- Has evolved into a general-purpose programming language
- Has a reputation for being on the low end of the "high-level" programming language spectrum

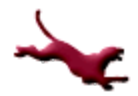

# **Introducing C… (3)**

- Most computer architectures support a C compiler
- Designed to support cross-platform programming
- Available on platforms ranging from embedded systems to supercomputers
- Great for manipulating low level memory constructs

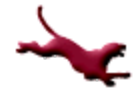

## **C Language Elements (1)**

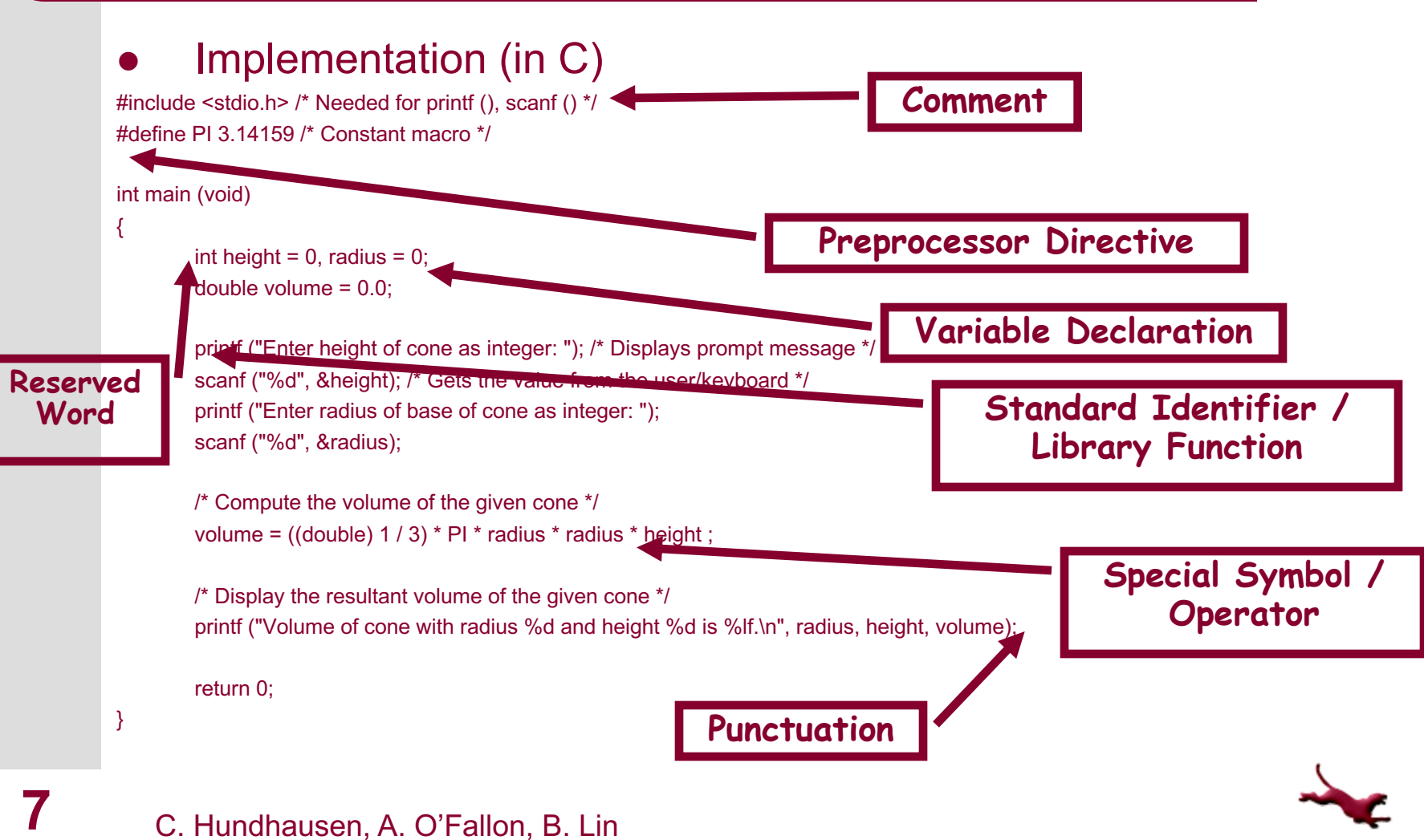

C. Hundhausen, A. O'Fallon, B. Lin

# **C Language Elements (2)**

- **Preprocessor Directives** 
	- $-$  Begin with "#"
	- Do NOT end with a semicolon ";"
	- Tell the preprocessor to modify the program before compilation
		- A *preprocessor* is a system program that modifies a C program before compilation
- l ANSI (American National Standards Institute) C defines several standard libraries
	- To use a library, you must include its header file in your code using #include
	- A *library* is a collection of functions and symbols needed to perform specific tasks or operations
- $\bullet$  #define can be used to instruct preprocess to replace each occurrence of a textual constants (e.g., PI) with a value (e.g., 3.14159)
	- *Convention: constants are in all caps*

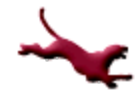

# **C Language Elements (3)**

#### **Function main**

- All C programs must define a main function
- It is the place where program execution begins
- Contains a series of declarations and executable statements separated by punctuation to help compiler translate the statements
- "Drives" the rest of the program
- Reserved words
	- Always in lowercase
	- Have special meaning (e.g., int, double)
	- Show up in blue within MS Visual Studio

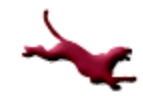

# **C Language Elements (4)**

- Standard Identifiers
	- Have special meaning in C
	- Represent names of operations (i.e. printf and scanf)
	- Can be redefined, but not recommended
	- If redefined, can't be used for original purpose

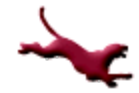

# **C Language Elements (5)**

- l User-Defined Identifiers
	- Name memory cells used for computations ("variables")
	- Name our own custom algorithms (functions)
	- Must consist only of letters, numbers, and underscores
	- Must not begin with digits
	- Must not conflict with reserved words
	- Should not redefine standard C library identifiers

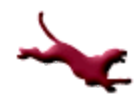

# **C Language Elements (6)**

#### **Notes**

- C is case sensitive (pay attention to upper and lower case)
- Choose identifier names wisely
	- They should be meaningful, indicating the role of the variables they are naming
		- E.g., *average*, not *a*
	- Make them descriptive but not excessively long
	- Make sure that identifier names are sufficiently different, so that you don't accidentally mix them up
	- Use underscores () or camel caps/case to distinguish between words, i.e. average\_score or averageScore

### **Variable Declarations**

- Declaring a variable reserves memory space for a value
- It also associates a name with a memory cell
	- These names are user-defined identifiers
- Variable data type precedes variable name:
	- double miles;  $/*$  will store # of miles  $*/$
	- int count; /\* will store # of zeros found \*/
	- char initial; /\* will store first initial \*/
- Every variable must be declared!
- All variables in C must be declared before any executable statements!!! i.e. before statements like printf (), scanf (), etc.

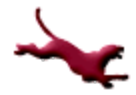

## **Data Types (1)**

- Data type = set of values  $+$  set of operations on those values
- Can be associated with variables (changeable) or constants (non-changeable)
- C defines several standard data types
	- int

- Models the integers (at least -32767 to 32767 (16-bit), but most machines define 32-bit integers)
- Several operations are defined, including  $+$ ,  $-$ ,  $*$ ,  $/$ , and % (mod), and comparisons  $(>, <, <, ==, ==, !=)$

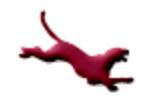

# **Data Types (2)**

- C defines several standard data types (cont.)
	- double
		- models real numbers (must include a decimal point)
		- not all real numbers can be modeled because of space limitations (64 bits)
		- Several operations are defined, including  $+$ ,  $-$ ,  $*$ , and  $/$ , and comparisons  $(>, <, <, ==, ==, !=)$
		- Scientific notation can be used to write double values (e.g., 15.0e-3, 314e-01)
	- char
		- Models individual ASCII characters (8 bits)
		- Can compare characters  $(>, <, <, ==, ==, !=)$
		- When defining char variables in a program, use single quotes: 'c',' ','"', etc.

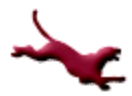

**15** C. Hundhausen, A. O'Fallon

### **Executable Statements (1)**

- Follow variable and constant declarations
- Do the work of the algorithm by transforming inputs into outputs

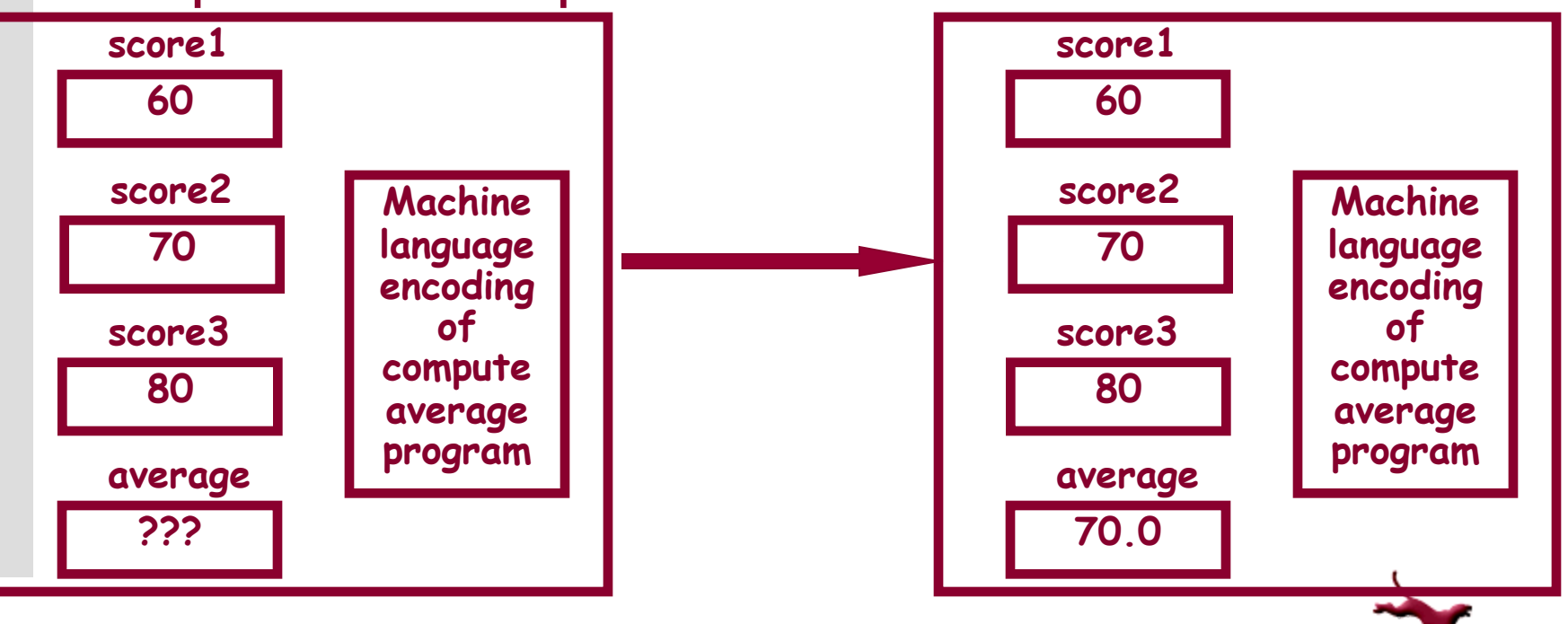

C. Hundhausen, A. O'Fallon, B. Lin

## **Executable Statements (2)**

#### Assignment statements

- Store a computational result into a variable
- $-$  The  $=$  operator does the assignment
- The  $\star$ ,  $\div$ ,  $\div$ ,  $\prime$ , operators perform the computation
- Example: volume = (1/3) \* PI \* radius \* radius \* height; /\* always 0 because of 1 / 3 \*/
- Note: above will yield an int for 1 / 3 instead of a double, so we need to perform a *cast:*

volume =  $((double) 1 / 3) * Pl * radius * radius * height;$ 

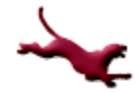

## **Executable Statements (3)**

- Assignment Statements (cont.)
	- We can also assign the value of one variable to another:

$$
y = x; \; /* \; assigns \; y \; to \; the \; value \; of \; x \; */
$$
\n
$$
y = -x; \; /* \; computes \; the \; negation \; of \; x,
$$
\n
$$
assigning \; it \; to \; y \; */
$$

- **Input/Output Statements** 
	- It is extremely useful to obtain input data interactively from the user, and to display output results to the user
	- How can this be done in C?

C. Hundhausen, A. O'Fallon, B. Lin

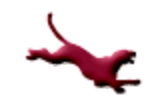

## **Executable Statements (4)**

- Input/Output Statements (cont.)
	- The C input/output library defined in  $\lt$ stdio.h> (which you must #include if you want to use it) includes several *functions* that perform input and output
	- <Digression: Functions>
		- A function is a set of statements that perform a task.
		- A function performs the task, hiding from you the details of *how* it performs the task (they're irrelevant)
		- We'll study functions in depth!

<End Digression>

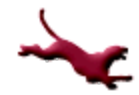

### **Executable Statements (5)**

- l Input/Output Statements (cont.)
	- The  $print$  function can be used to output results to the user's display

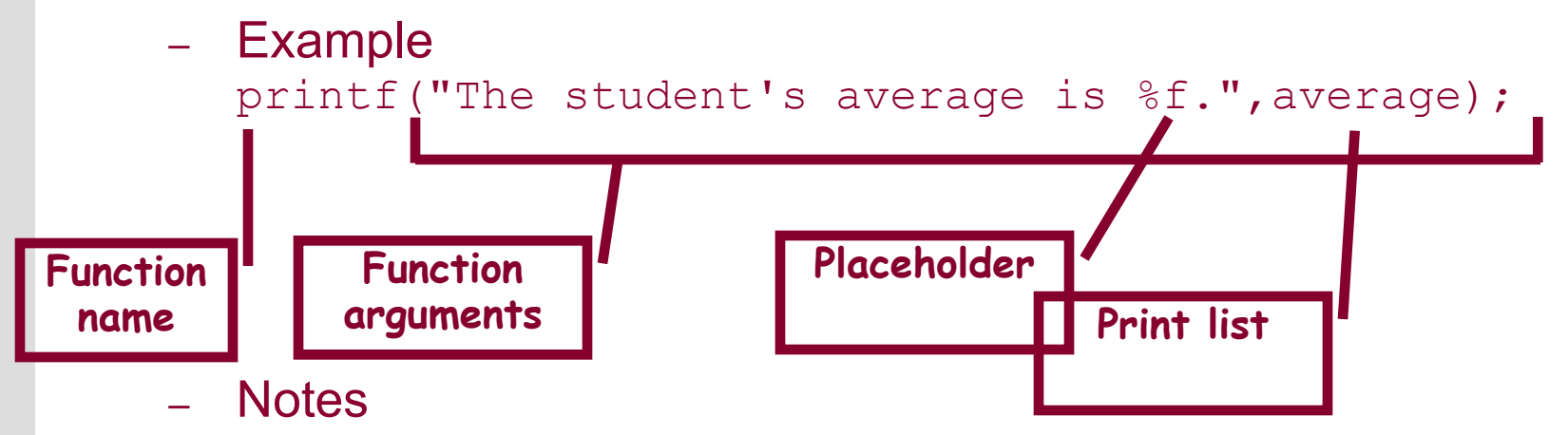

- *If* is a placeholder for double (*If* in scanf); *Id* is a placeholder for  $int$ ; and  $\frac{1}{6}$  is a placeholder for char
- Multiple placeholders can exist within a single format string (see next example)

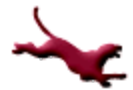

### **Executable Statements (6)**

- Input/Output Statements (cont.)
	- Another example:

```
printf("Wow, %c%c%c%c %d sure is 
cool!\n",letter_1, letter_2, letter_3,<br>letter_4, course_num);
```
would display

```
Wow, CptS 121 sure is cool!
```
Assuming that letter 1 is 'C', letter 2 contains 'p', letter\_3 contains 't', letter\_4 contains 'S',<br>and course\_num contains 121.

Note that  $'\n\setminus n'$  prints a newline (return), causing the cursor to advance to the next line.

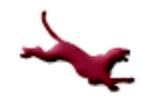

## **Executable Statements (7)**

- l Input/Output Statements (cont.)
	- The scanf function reads an input value from the keyboard
	- $-$  Its format is similar to that of  $\text{print}$
	- Example:
		- scanf("%d",&score1);
		- forces the program to pause until the user enters a value from the keyboard and hits the return key.
	- Notes
		- $\bullet$  scanf interprets the input as an int ( $\&$ d is a placeholder for an int).
		- The int value is then stored into the variable  $score1$ . The  $\&$ ("address of") operator tells scanf *where* to store the inputted value.
		- $\bullet$  If the  $\&$  were omitted, scanf would only know the value of score1, not where in memory it is located

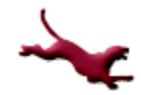

## **Executable Statements (8)**

- l Input/Output Statements (cont.)
	- scanf should always be used in conjunction with a printf statement that displays a prompt, so that the user knows that an input value is expected
	- Example:

printf ("Enter radius of base of cone as integer: ");

scanf ("%d", &radius);

- Notes
	- User may separate values with either spaces or returns
	- $\bullet$  If more values are entered than are specified in a scanf, they are saved ("buffered") for the next call to  $\tan f$

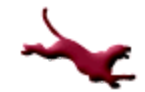

### **Executable Statements (9)**

#### return statement

- In C, most functions, including main, *return* a value (just like a mathematical function)
- The return statement specifies the value to be returned
- The type of the return value must match the declared return value of the function
	- $\bullet$  int main(void) {  $\ldots$  } indicates that an int is to be returned; hence, main must return an int
- **24** C. Hundhausen, A. O'Fal  $-$  In the main function, return (0) (a return value of 0) tells the operating system that the program executed without error

## **General Form of a C Program (1)**

• General template of a C program is as follows:

```
comment block
preprocessor directives
main function heading
{
   declarations
   executable statements
}
```
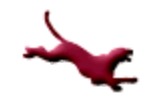

# **General Form of a C Program (2)**

- Statements may extend over a single line (return is treated as a space)
	- Exception: Do not break up a a statement in the middle of a reserved word, constant, or quoted format string
- More than one statement can go on a single line
- The programs you write should adhere to good C style
	- Makes them more readable, but does not affect compilation

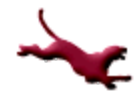

**26** C. Hundhausen, A. O'Fallon

## **General Form of a C Program (3)**

- What is good C style?
	- When you write C programs for this class, refer to the "Recommended C Style and Coding Standards" found [here](Coding_Standard_Guide_CptS121.pdf)
	- Insert blank space before and after commas and operators such as +, =, /, \*

## **General Form of a C Program (4)**

- What is good C style?
	- Liberally comment your programs
		- Document the purpose of each variable where it is declared:
		- Begin programs with a header section that indicates
			- Programmer's name
			- Date of current version
			- Brief description of what program does
			- The course ("CptS 121")
			- Assignment number (e.g., "Programming Assignment #1")

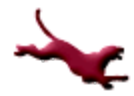

## **General Form of a C Program (5)**

- What is good C style? (cont.)
	- Liberally comment your programs (cont.)
		- \* Programmer:
		- \* Class: CptS 121, Spring 2018
		- \* Programming Assignment #0
		- \* Date:
		- $\star$

/\*

\* Description: This program computes the \* volume of a cylinder. \*/

### **Next Lecture…**

• More C language elements: Arithmetic expressions, number formatting, file input and output

### **References**

l J.R. Hanly & E.B. Koffman, *Problem Solving and Program Design in C (8th Ed.)*, Addison-Wesley, 2016

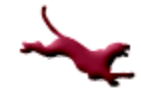

### **Collaborators**

- **.** [Chris Hundhausen](http://eecs.wsu.edu/~hundhaus/)
- Andrew O'Fallon